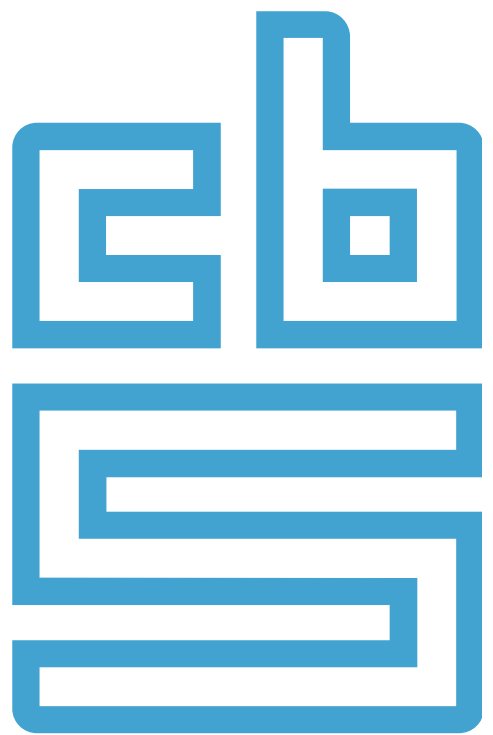

### **Before we start, some important information**

- CBS is the only official statistics office in the Netherlands.
- We are (mainly) a register-based statistics office.
- Optimal usage of our statistical output and microdata is a core value of CBS.
- We are not just a NSI, we are a news agency

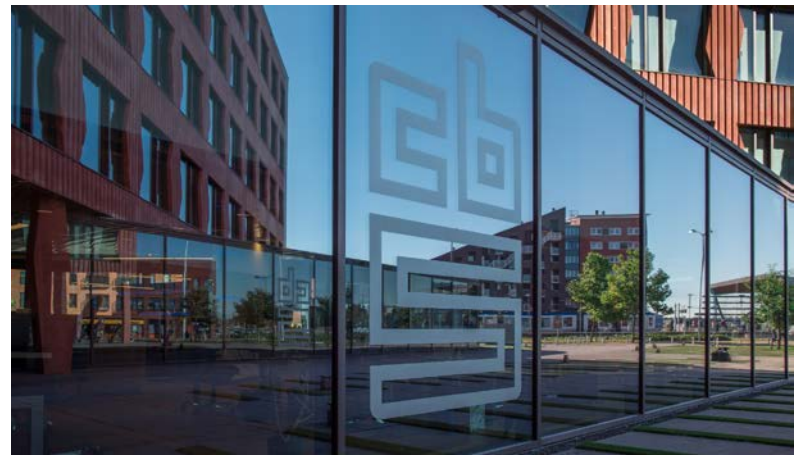

## **Under which legal base is access to microdata possible?**

- CBS-law: DG can accredit organizations:
	- Dutch universities and official planning agencies.
	- Other organizations with a (primary) research goal and a good reputation. Must have no adminstrative tasks.
- Researchers working at an accredited organisation can get access after signing non-disclosure agreement and passing awareness test.

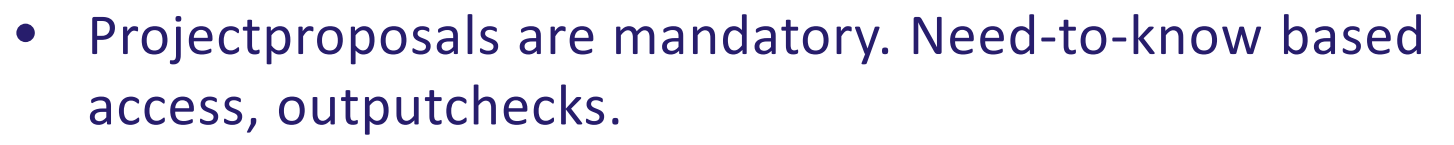

## **Under which legal bases access to microdata is possible?**

In short:

**organisation researcher project** Granted access for 5 years Employed at… **Disclosure** agreement Projectproposal Need-to-know

Awarenesstest

Output check

### **Types of data available**

- Pseudonomyzed data from hundreds of administrations and registers with 100% coverage
- Datasets can be linked.

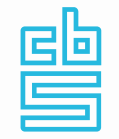

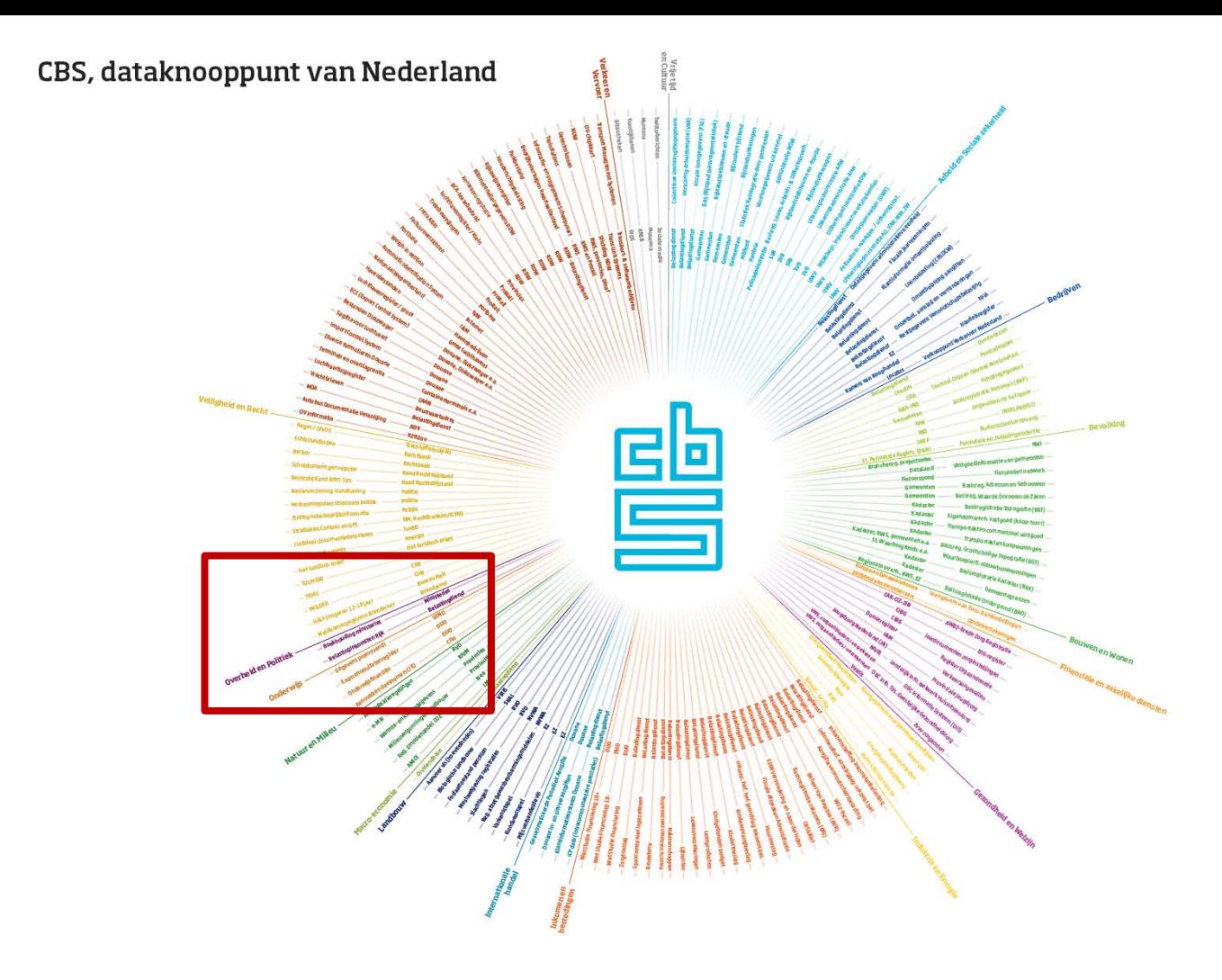

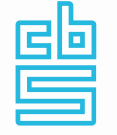

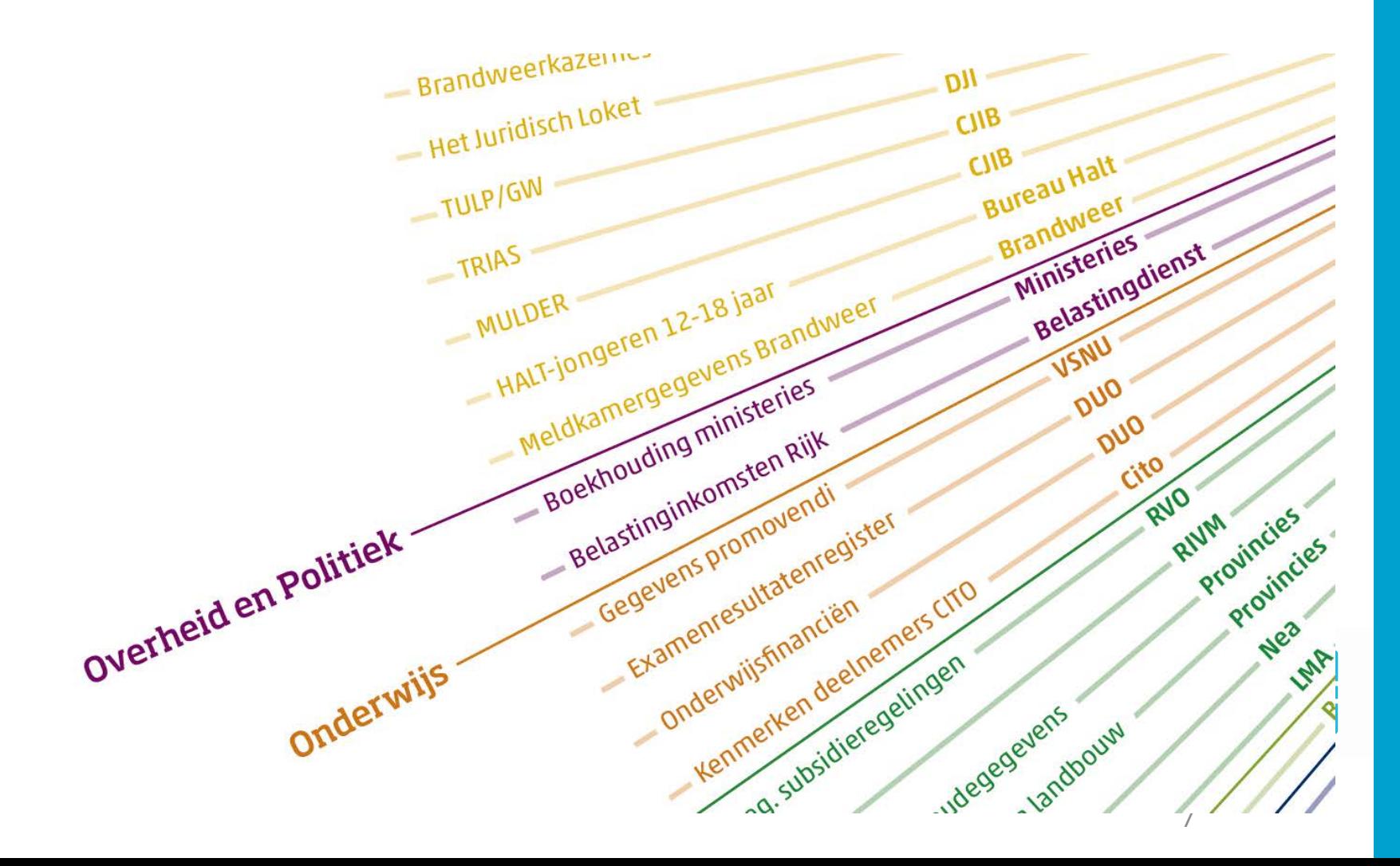

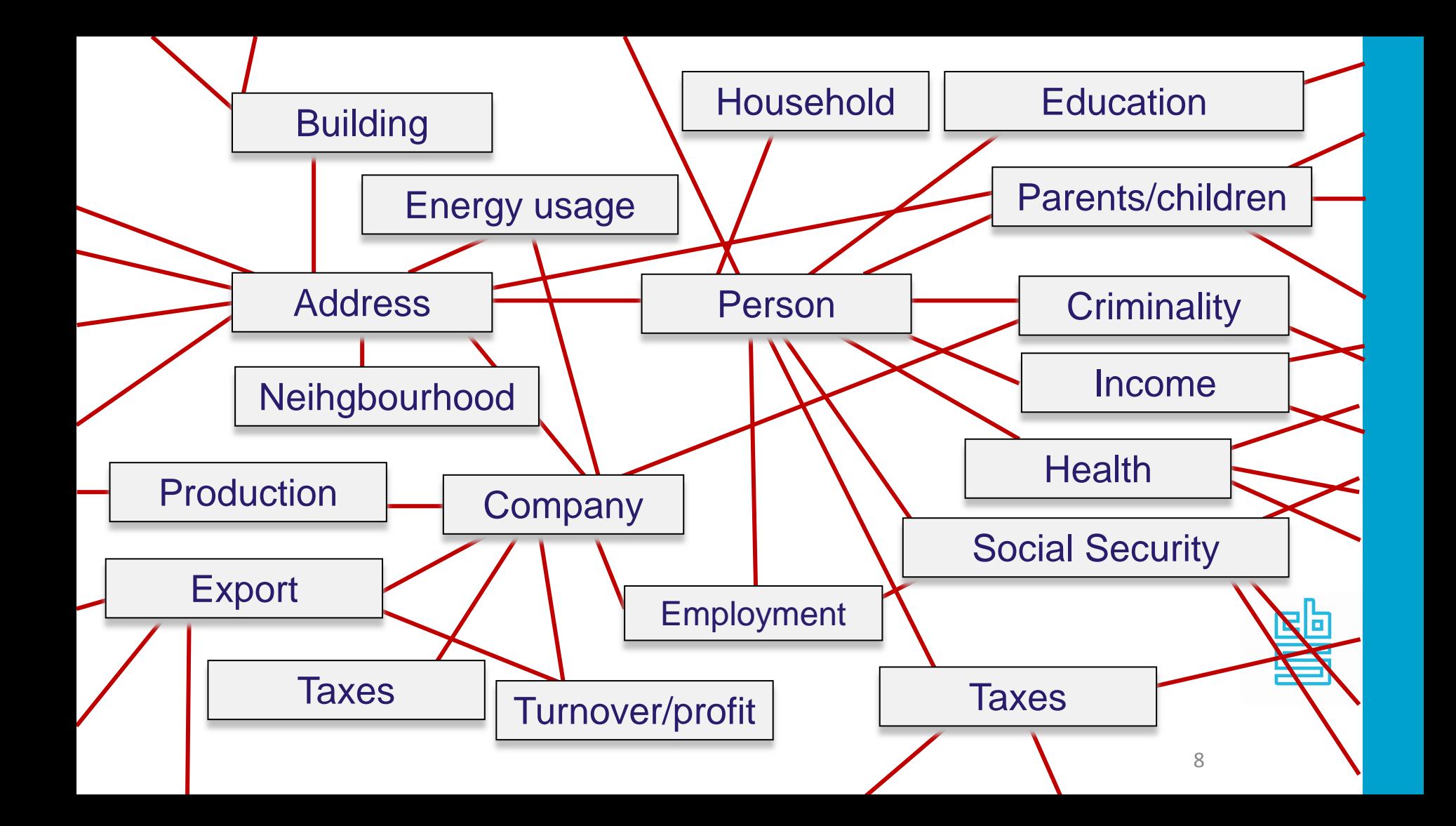

## **Can researchers from abroad use Dutch microdata?**

• Yes.

### **If so: under which conditions?**

• The same as Dutch researchers.

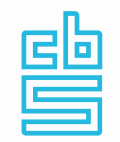

## **Experiences with misuse of microdata by researchers?**

- Some. Bypassing the outputcheck by copying from the screen, bypassing need-to-know by trying out a new project using data in another project.
- Combination of enthusiasm and ignorance, hence awareness testing.
- Researchers pointing out weaknesses also happens.

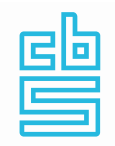

### **How to access Dutch microdata?**

- 24/7 in 10 easy steps:
- 1. Find a private spot
- 2. Start computer
- 3. Connect to internet (secure WiFi or wired)
- 4. Start Virtual Private Network (VPN)
- 5. Start Citrix, enter SecurID token code
- 6. Enter username, password
- 7. Answer awareness question
- 8. Select project using project code
- 9. Projectspecific username, password
- 10. Enter TAN-code

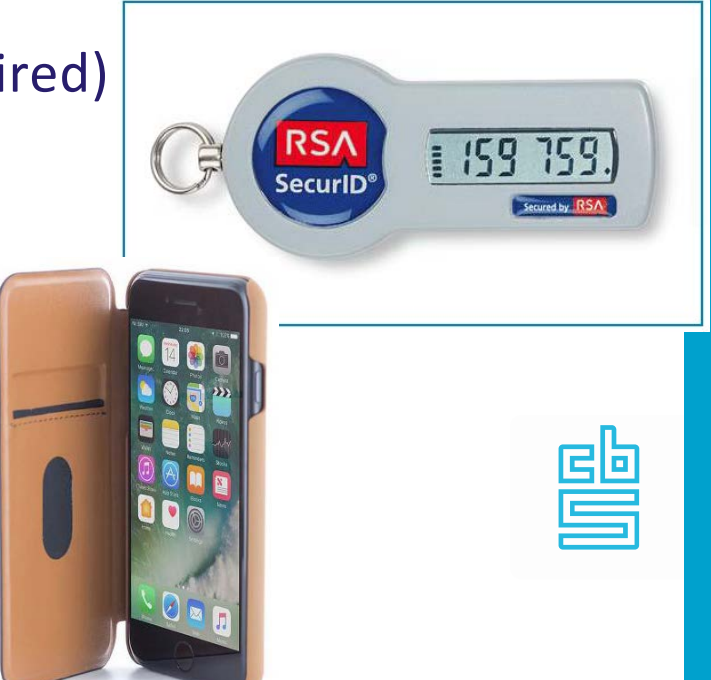

#### **In 2019 we supported:**

- 629 projects,
- involving 1143 researchers
- from 190 different organizations
- using 4582 datasets
- generating 1843 outputs.

#### Trend: number of projects

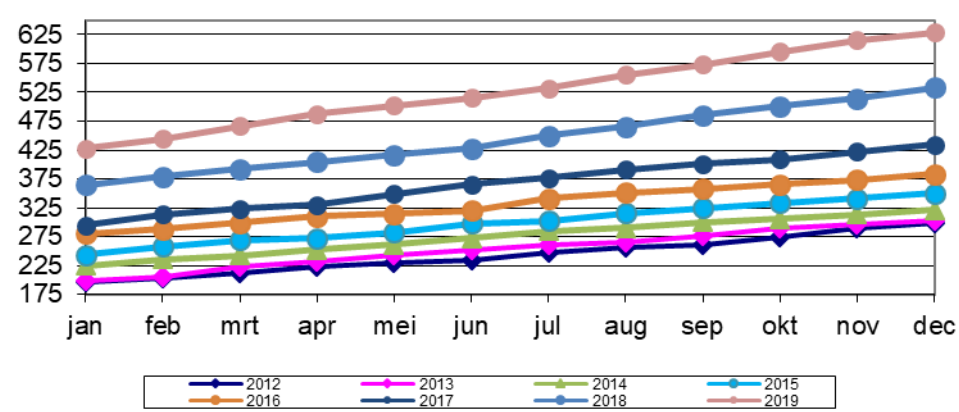

### **More information: www.cbs.nl**

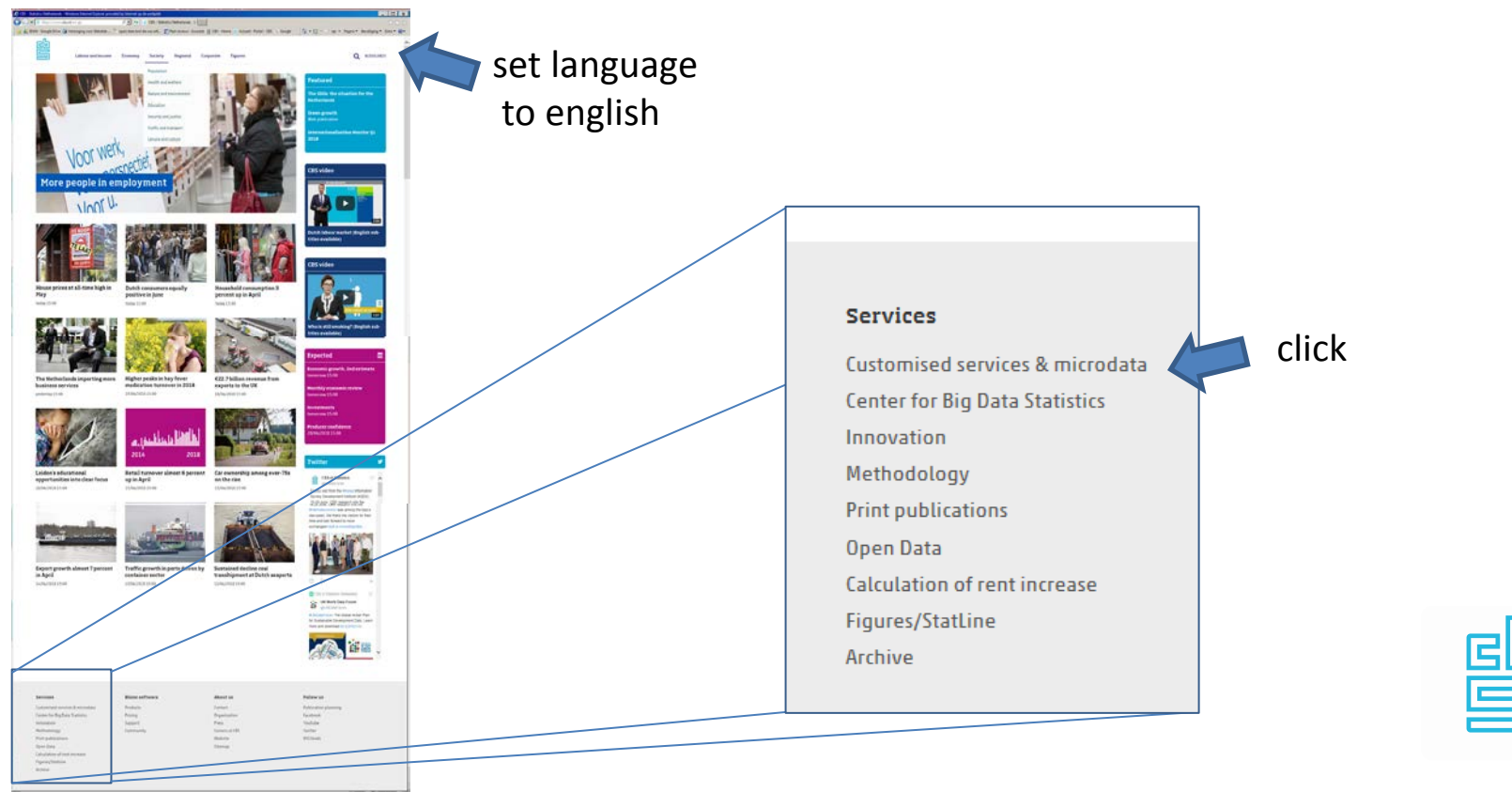

scroll all the way down

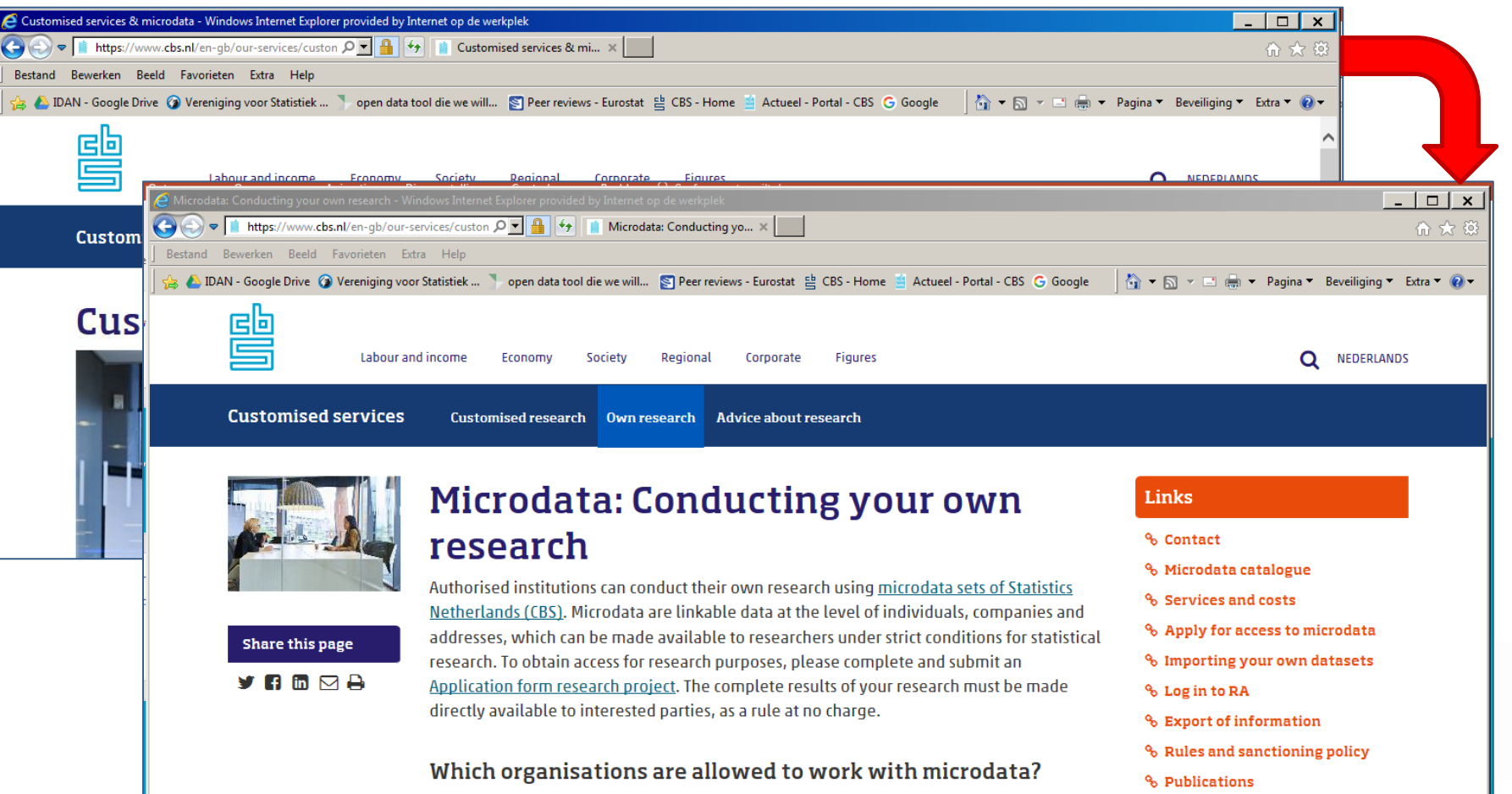

The following organisations may be granted access to CBS microdata:

- Dutch universities.
- $-$  Institutes for scientific research.

 $\%$  Institutions and projects % Customer council

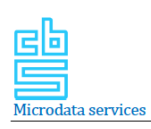

#### **Catalogue of services** Microdata services

2018

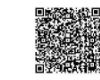

Microdata services

Microdata@chs.nl +31(0)70-3375444 (RA helpdesk for technical questions) +31(0)70-3375006 (account managers for questions about new or ongoing projects)

- 35 different services.
- Some are mandatory, some are optional.
- Most services will be charged!
- We do help researchers to keep the costs down.
- Catalogue available on the website of CBS

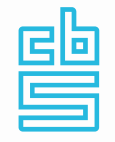

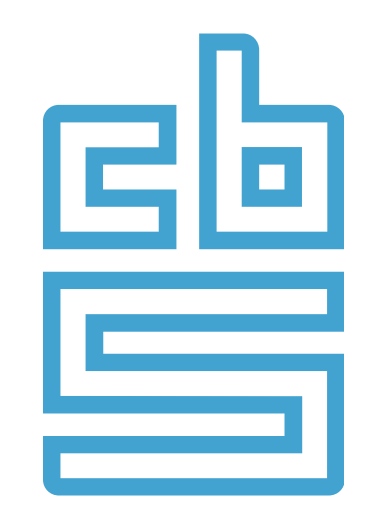

# **Facts that matter**